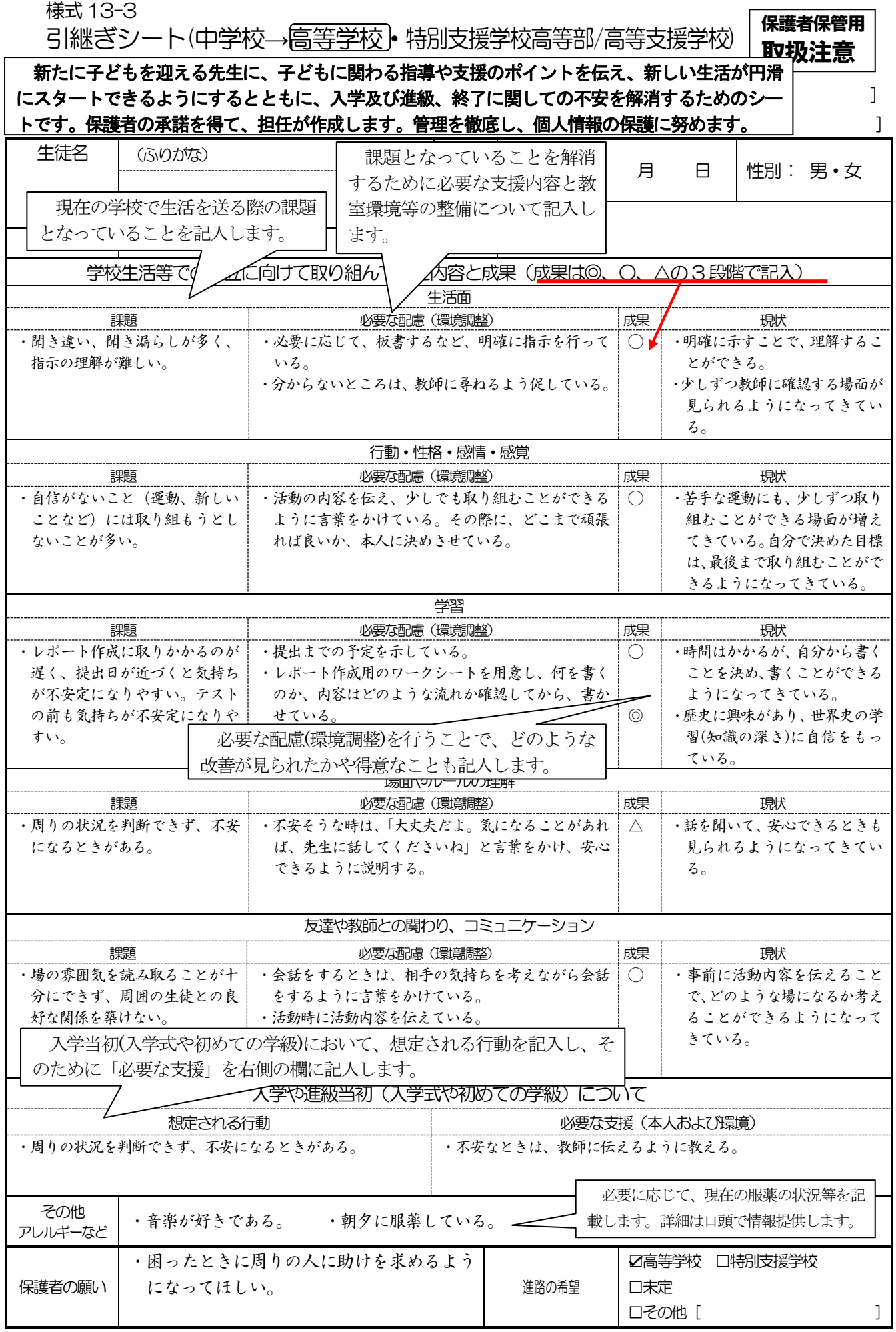

対象幼児児童の詳細な理解については、個別の支援計画「すくらむ」の様式8、様式9を参照